#### **CS580: Classic Rendering Pipeline**

#### **Sung-Eui Yoon (**윤성의**)**

#### **Course URL: http://sglab.kaist.ac.kr/~sungeui/GCG/**

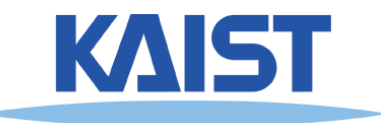

#### **Course Objectives**

#### ● **Understand classic rendering pipeline**

- **Just high-level concepts, not all the details**
- ●**Brief introduction of common under. CG**
- **Know its pros and cons**

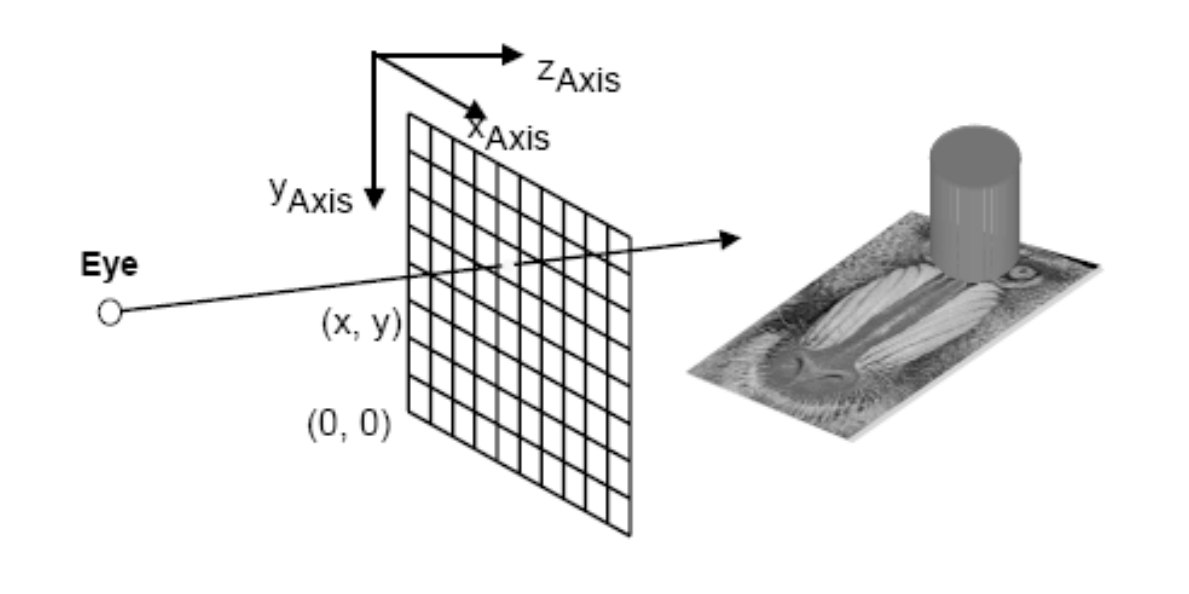

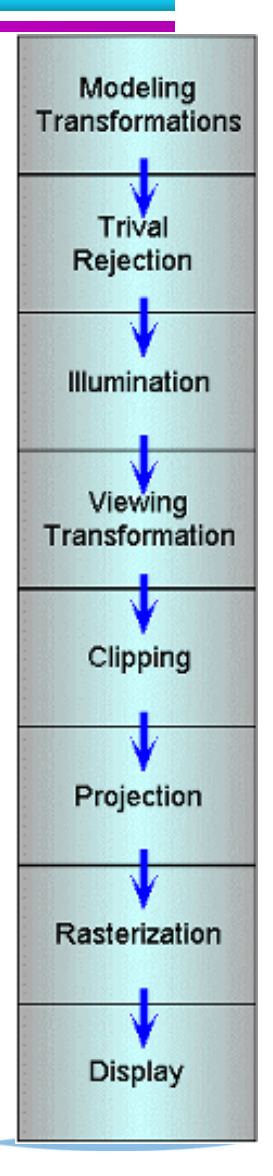

# **The Classic Rendering Pipeline**

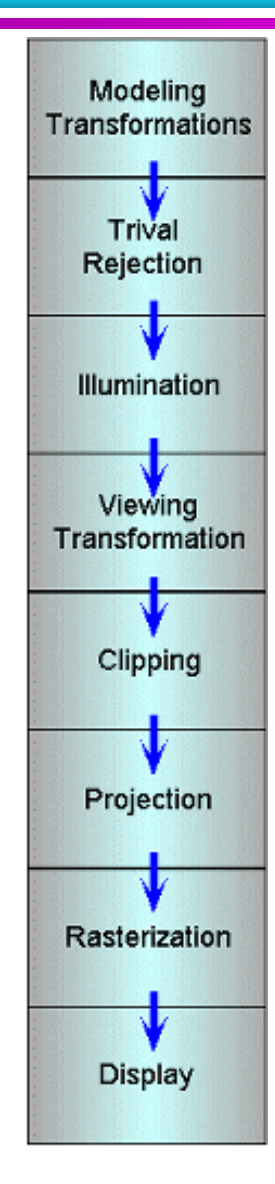

- **Adopted in OpenGL and DirectX**
	- **Most of games are based on this pipeline**
- **Object primitives defined by vertices fed in at the top**
- **Pixels come out in the display at the bottom**

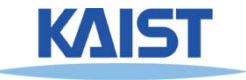

### **The Classic Rendering Pipeline**

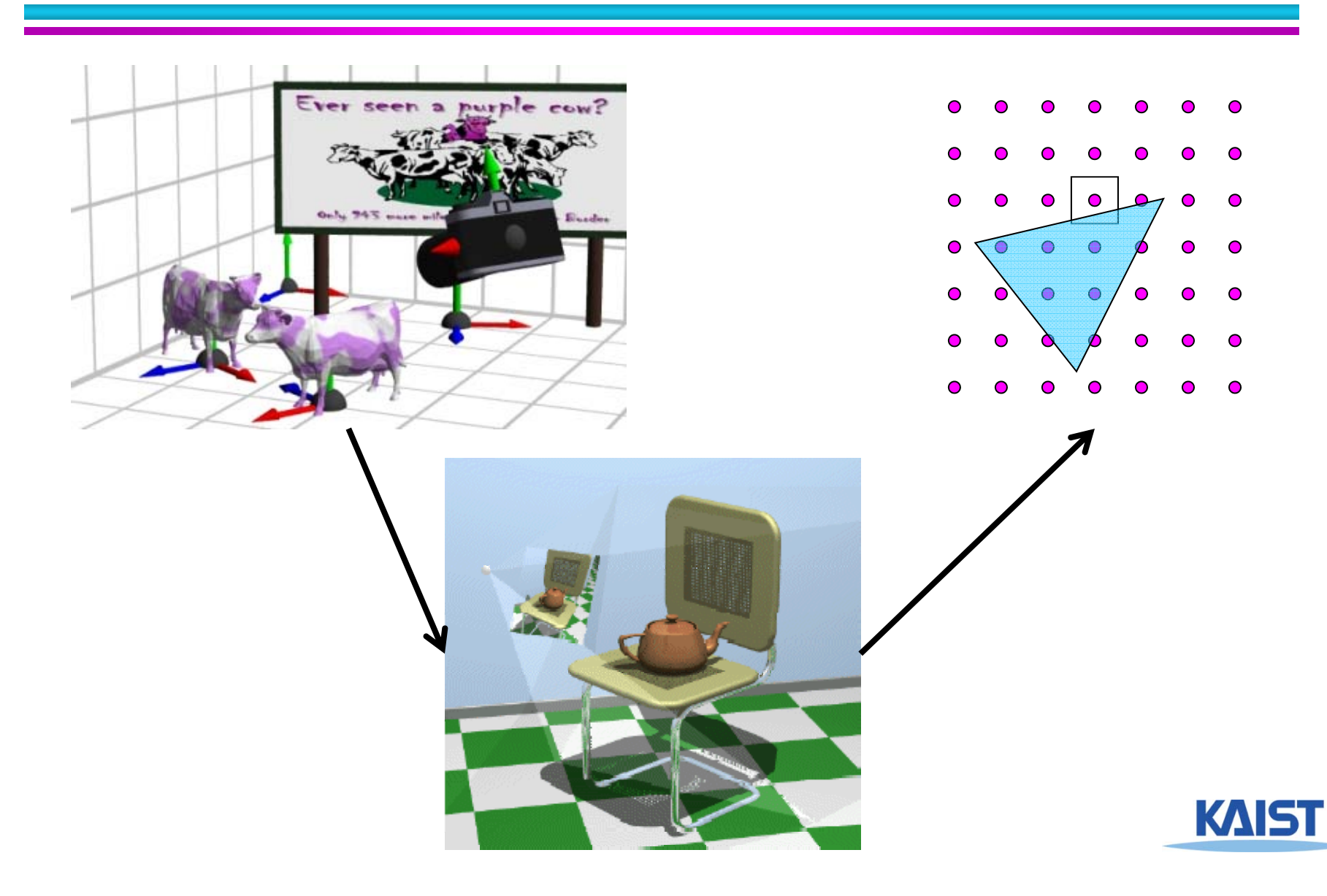

# **Your New World in OpenGL**

- **A 2D square ranging from (-1, -1) to (1, 1)**
- **You can draw in the box with just a few lines of code**

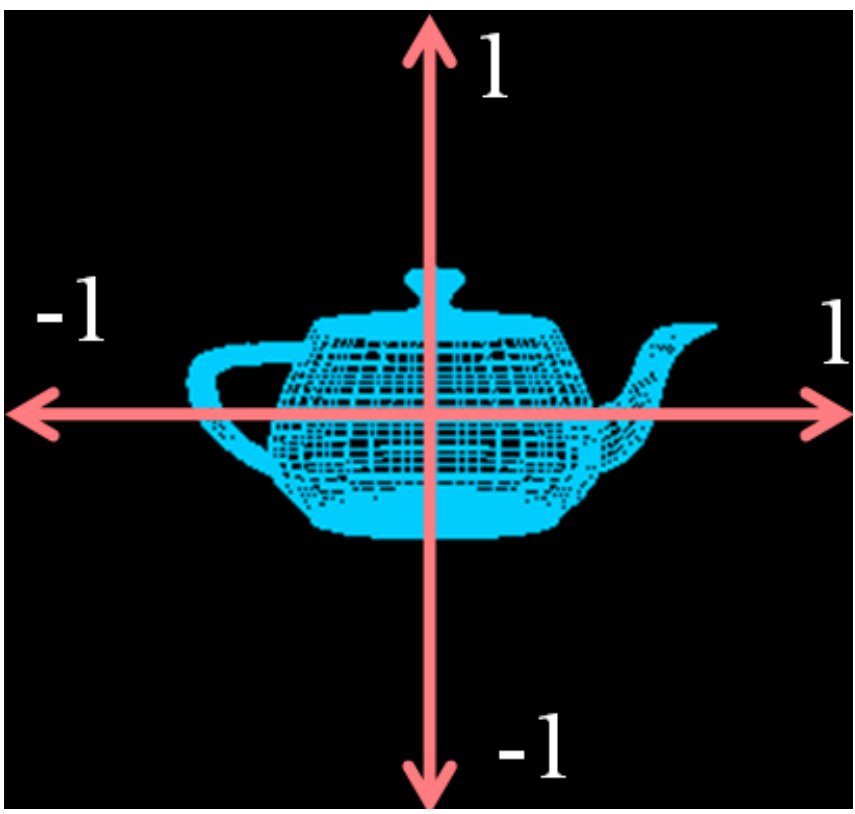

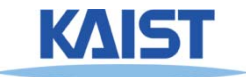

# **Code Example**

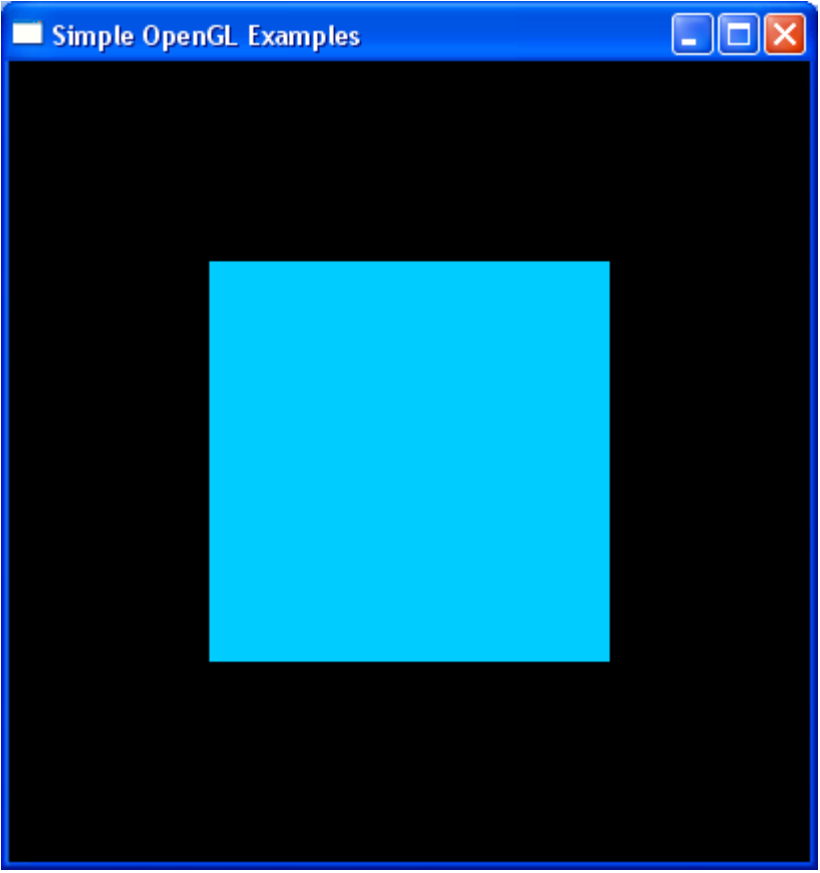

#### **OpenGL Code:**

**glColor3d(0.0, 0.8, 1.0);**

**glBegin(GL\_POLYGON); glVertex2d(-0.5, -0.5); glVertex2d( 0.5, -0.5); glVertex2d( 0.5, 0.5); glVertex2d(-0.5, 0.5); glEnd();**

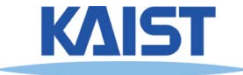

# **OpenGL Command Syntax**

#### ● **glColor3d(0.0, 0.8, 1.0);**

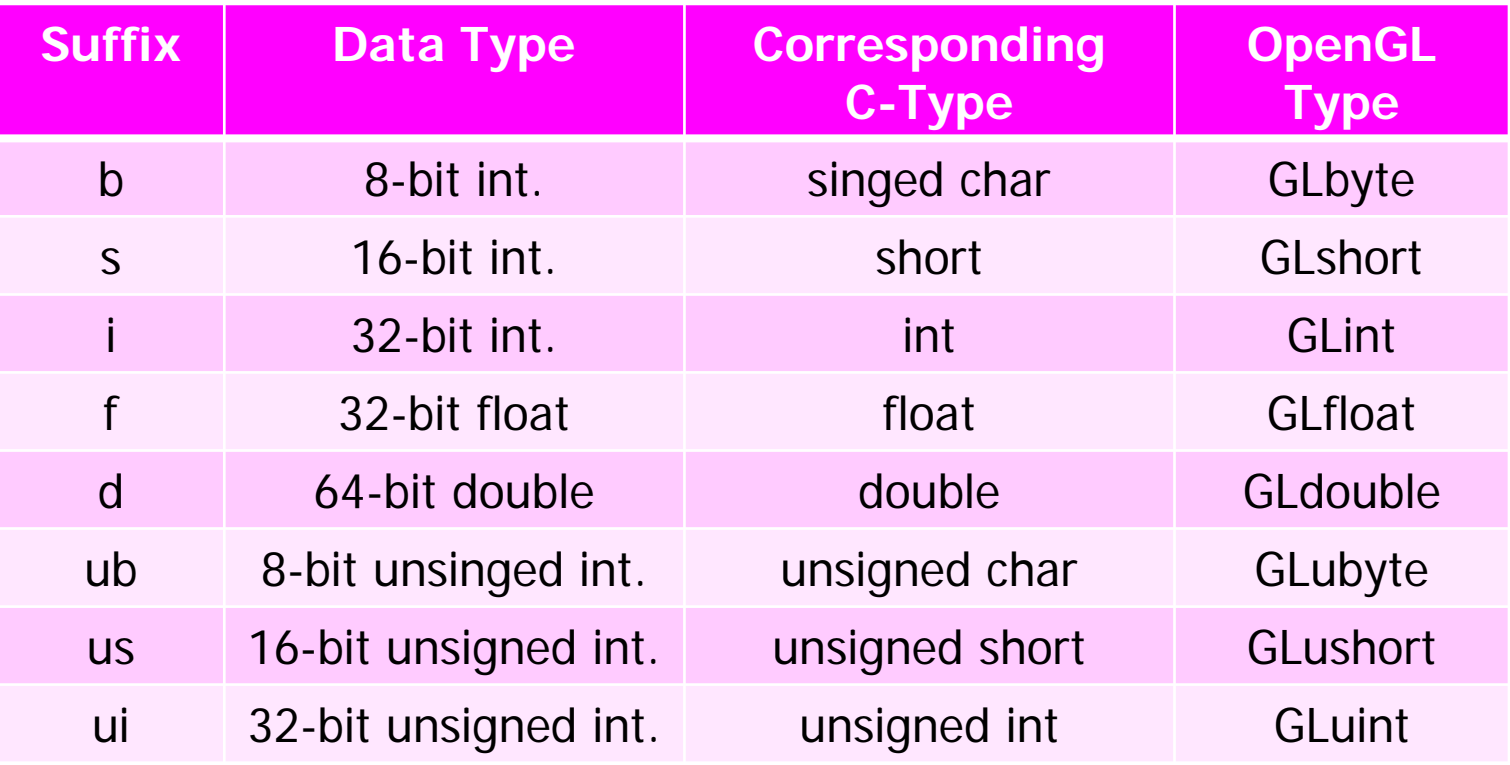

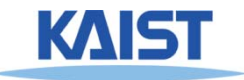

### **Another Code Example**

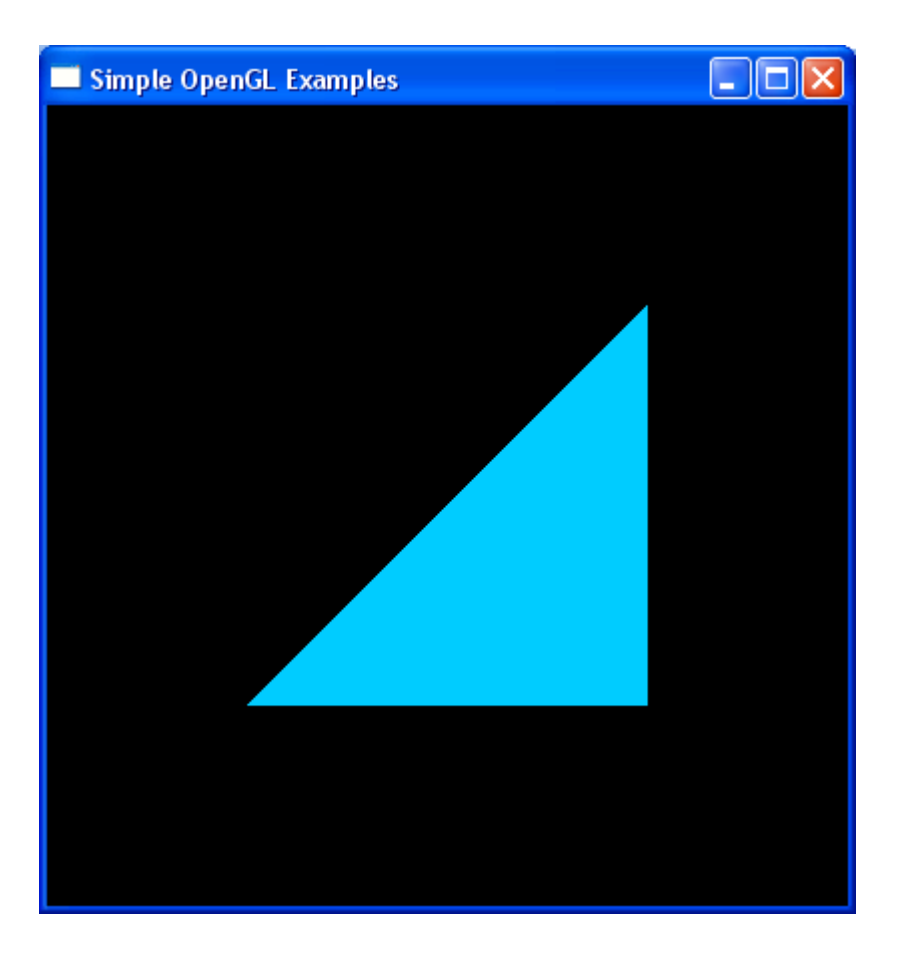

#### **OpenGL Code:**

```
glColor3d(0.0, 0.8, 1.0);
```

```
glBegin(GL_POLYGON);
      glVertex2d(-0.5, -0.5);
      glVertex2d( 0.5, -0.5);
      glVertex2d( 0.5, 0.5);
glEnd()
```
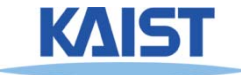

# **Drawing Primitives in OpenGL**

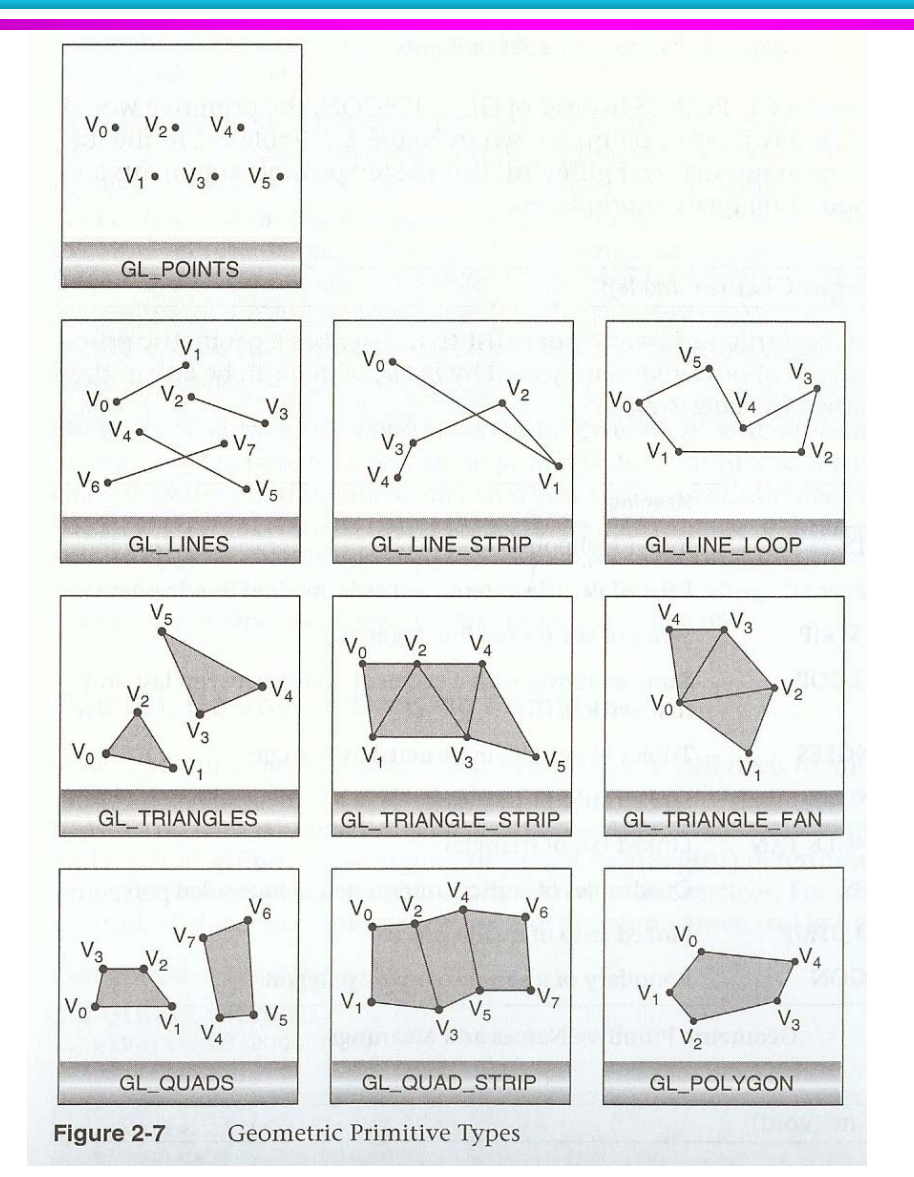

The red book

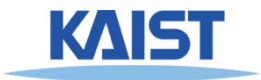

### **Yet Another Code Example**

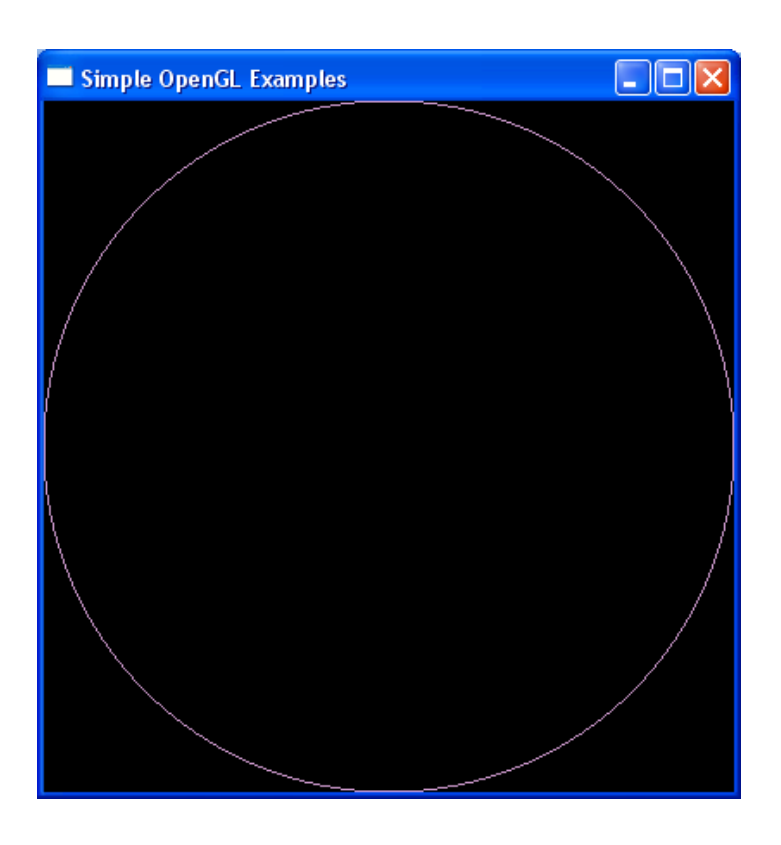

**OpenGL Code: glColor3d(0.8, 0.6, 0.8);**

```
glBegin(GL_LINE_LOOP);
for (i = 0; i < 360;i = i + 2)
{
   x = cos(i*pi/180);
   y = sin(i*pi/180);
   glVertex2d(x, y);
}
```
**glEnd();**

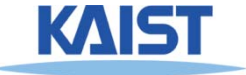

# **Triangle Representation, Mesh**

- **Triangles can approximate any 2-dimensional shape (or 3D surface)**
	- ●**Polygons are a locally linear (planar) approximation**
- **Improve the quality of fit by increasing the number edges or faces**

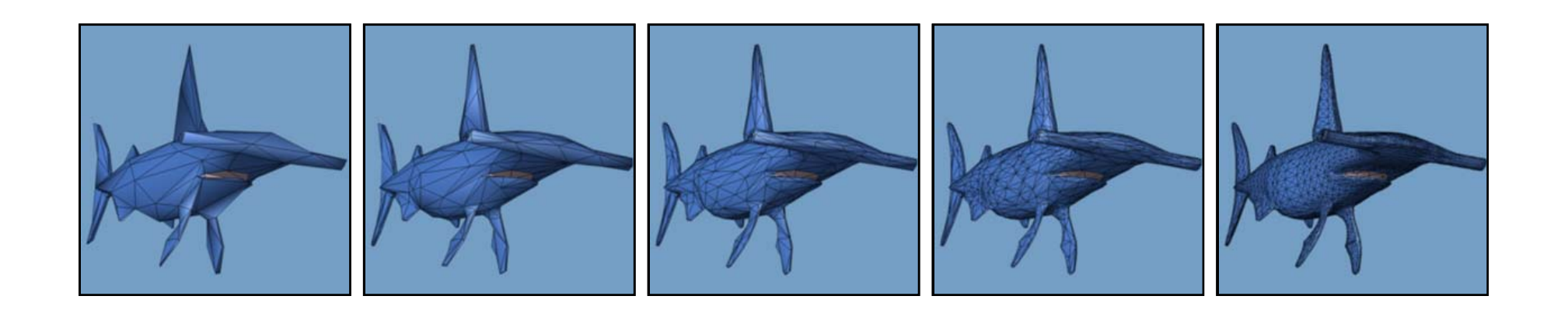

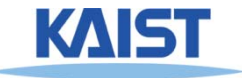

# **Modeling Transforms**

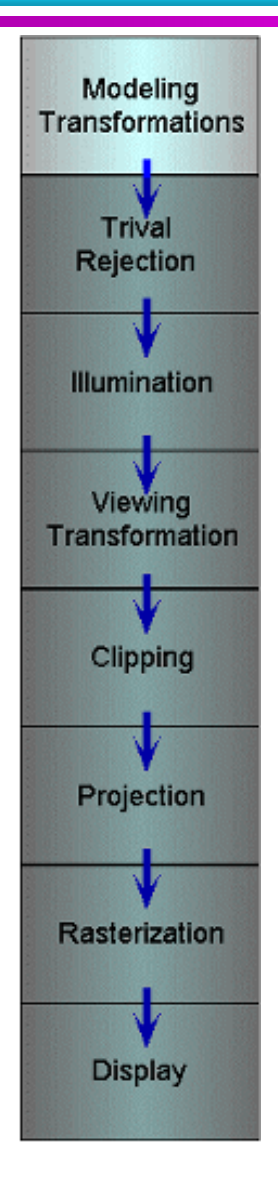

- **Performed by 4 by 4 matrix multiplication**
- **Start with 3D models defined in modeling spaces with their own modeling frames**
- **Modeling transformations orient models within a common coordinate frame called world space**
	- ● **All objects, light sources, and the camera live in world space**

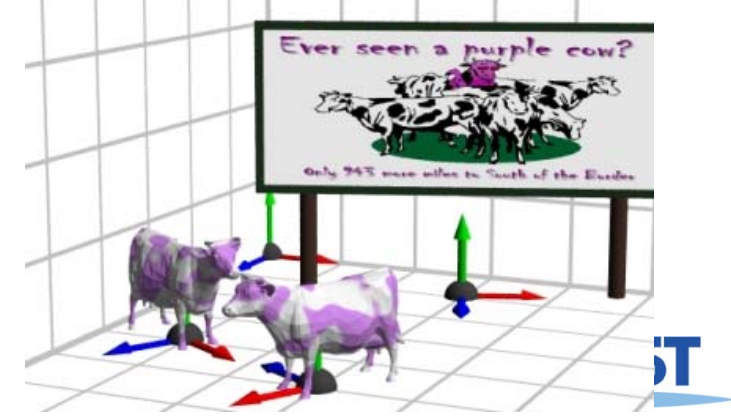

# **Illumination**

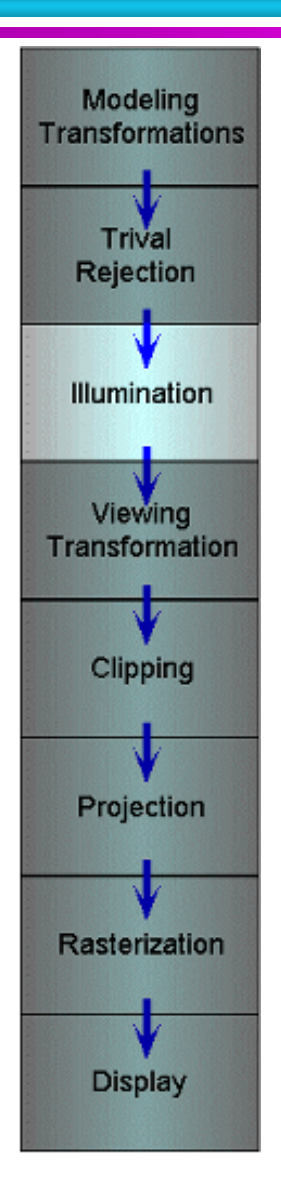

- **Illuminate potentially visible objects**
- **Final rendered color is determined by object's orientation, its material properties, and the light sources in the**

**scene**

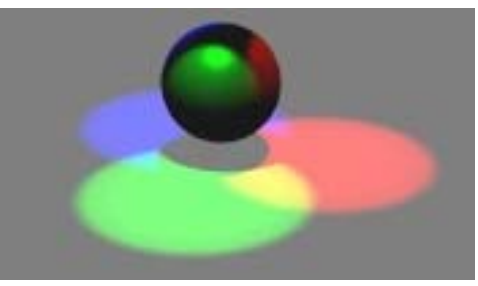

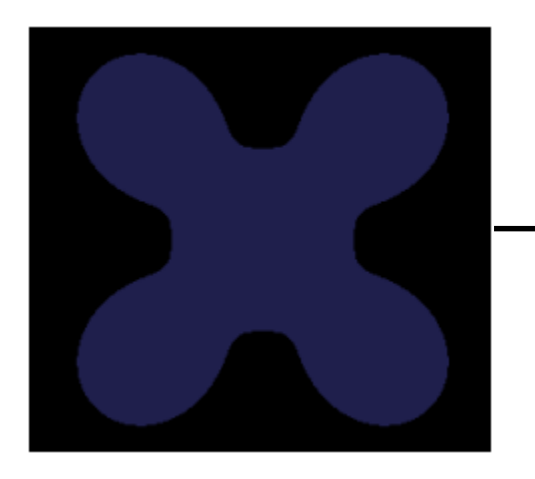

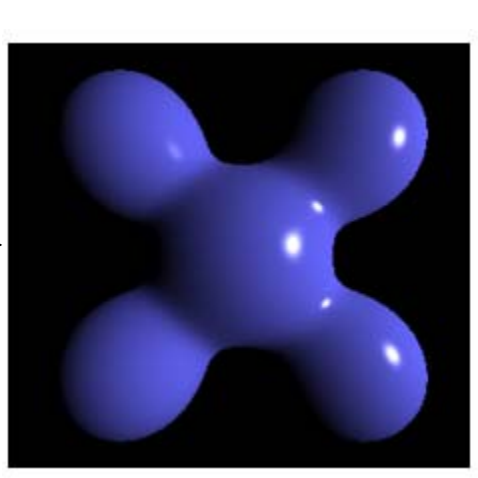

# **Illumination**

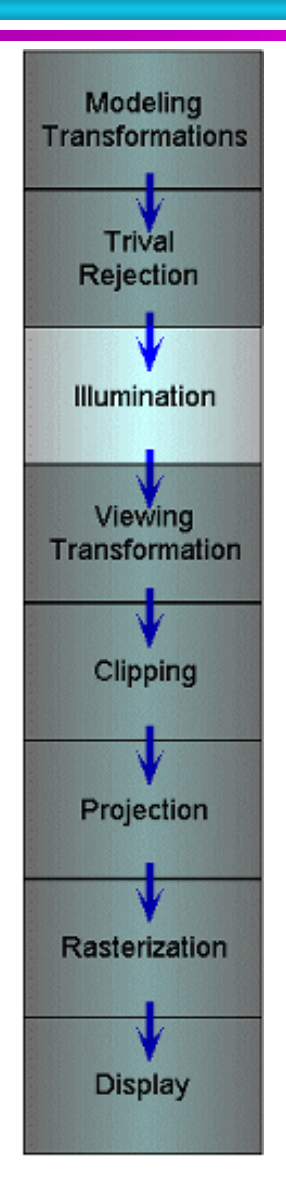

- **Illuminate potentially visible objects**
- **Final rendered color is determined by object's orientation, its material properties, and the light sources in the scene**
- **Lighting**
	- **Local shading model considering direct illumination**

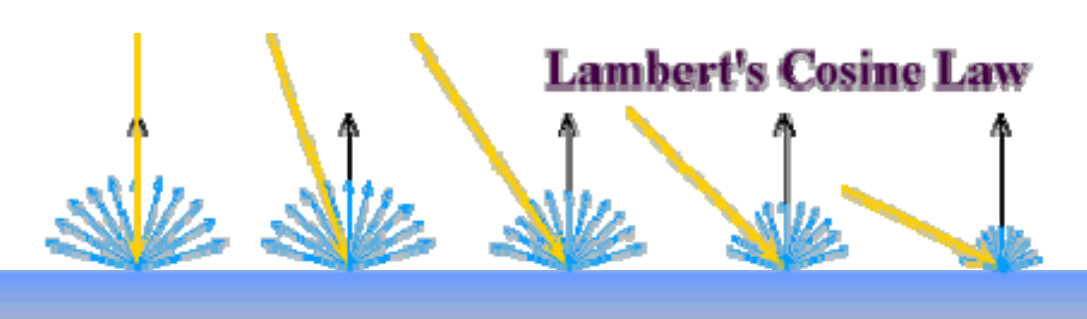

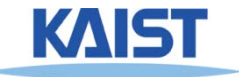

# **OpenGL's Illumination Model**

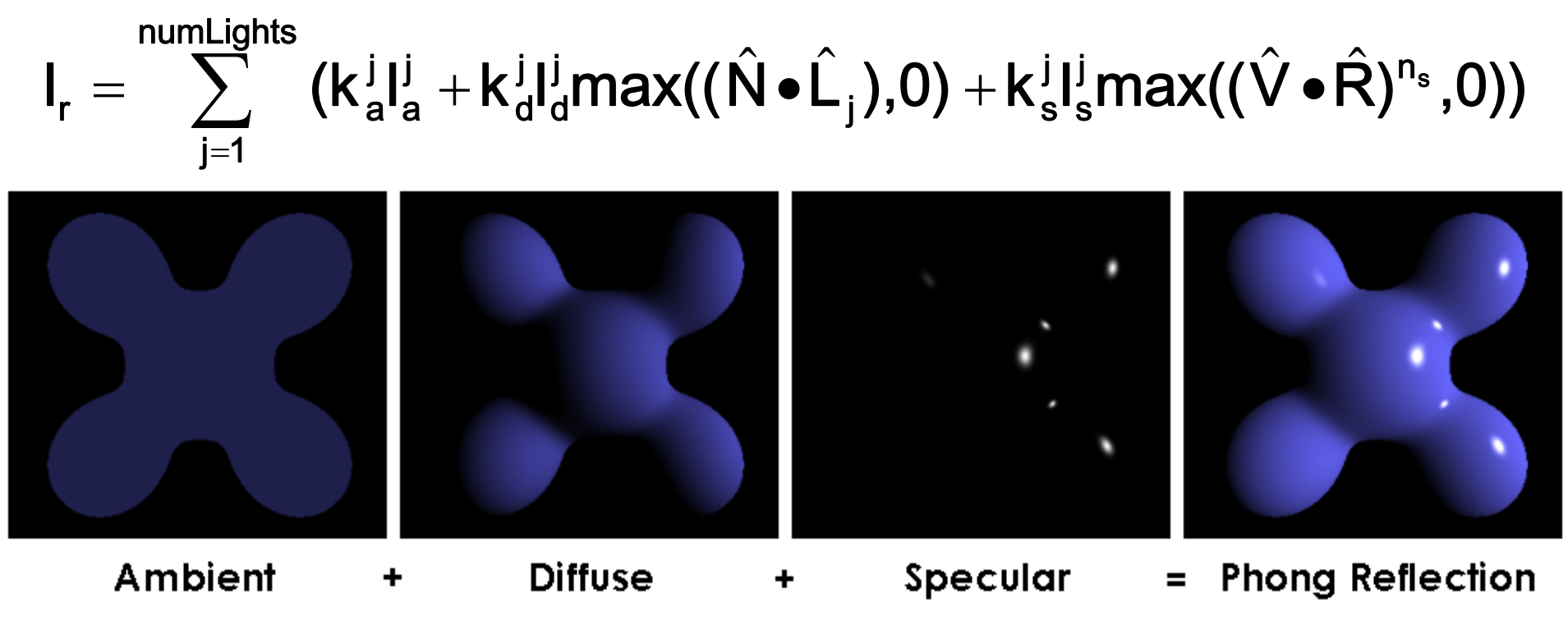

From Wikipedia

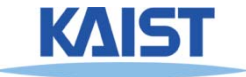

# **Ambient Light Source**

● **A simple hack for indirect illumination** 

- Incoming ambient illumination (I<sub>i,a</sub>) is constant **for all surfaces in the scene**
- **Reflected ambient illumination (I<sub>r,a</sub>) depends only on the surface's ambient reflection**  coefficient (k<sub>a</sub>) and not its position or **orientation**  $I_{\mathsf{ra}} = \mathsf{K}_{\mathsf{a}} I_{\mathsf{ia}}$
- **These quantities typically specified as (R, G, B) triples**

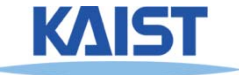

### **Ideal Diffuse Reflection**

- **Ideal diffuse reflectors (e.g., chalk)**
	- **Reflect uniformly over the hemisphere**
	- **Reflection is view-independent**
	- **Very rough at the microscopic level**
- **Follow Lambert's cosine law**

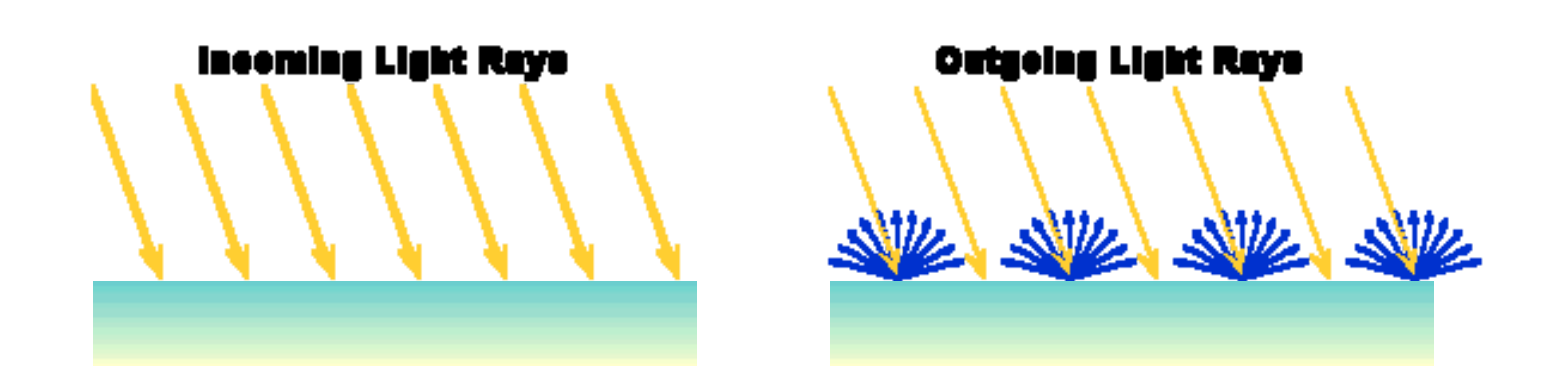

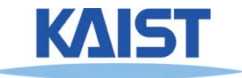

# **Lambert's Cosine Law**

● **The reflected energy from a small surface area**  from illumination arriving from direction  $\mathsf{\mathsf{\mathsf{\mathsf{L}}}}\,$  is **proportional to the cosine of the angle between**  L **and the surface normal**ˆˆ

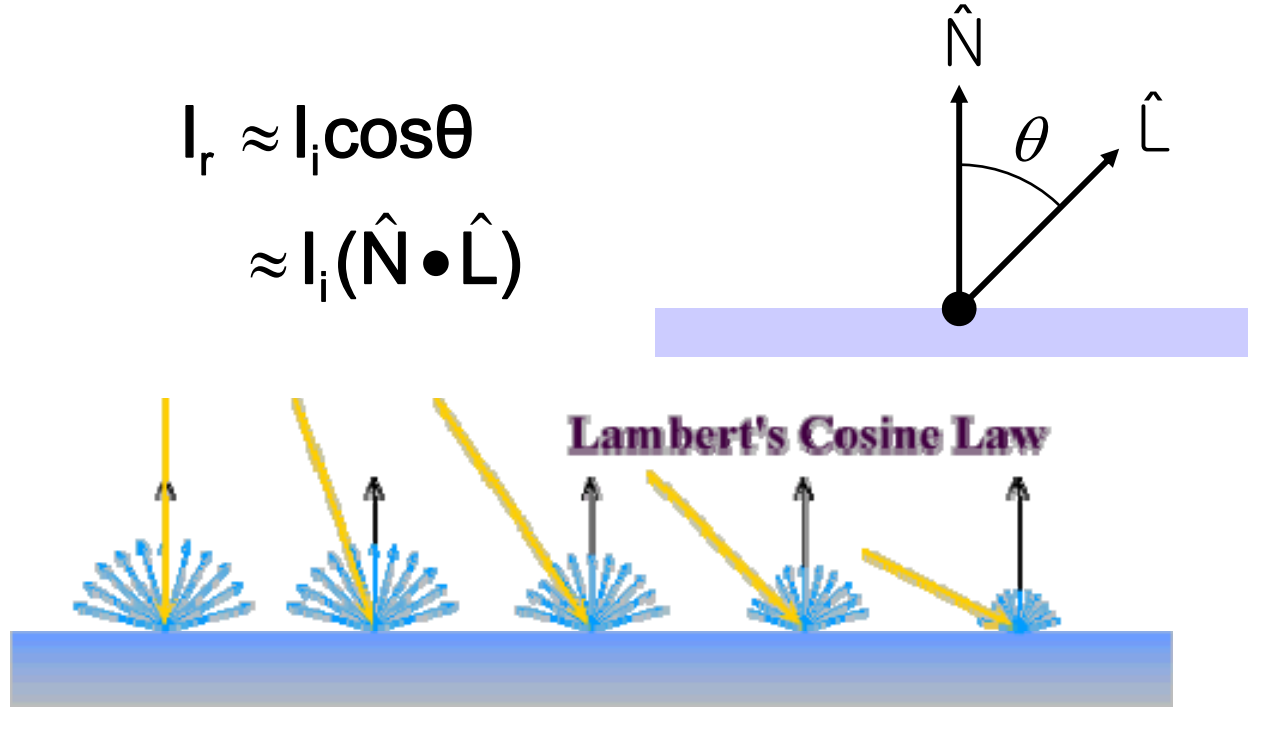

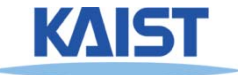

# **Specular Reflection**

- **Specular reflectors have a bright, view dependent highlight**
	- **E.g., polished metal, glossy car finish, a mirror**
	- **At the microscopic level a specular reflecting surface is very smooth**
	- **Specular reflection obeys Snell's law**

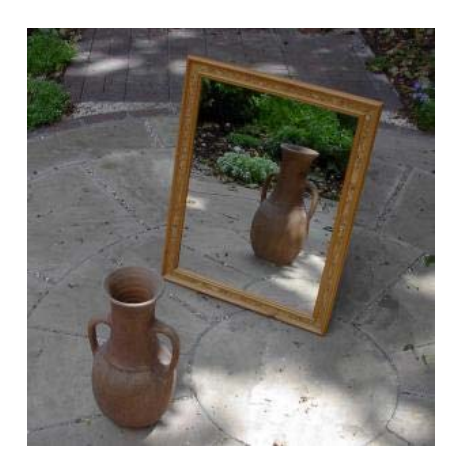

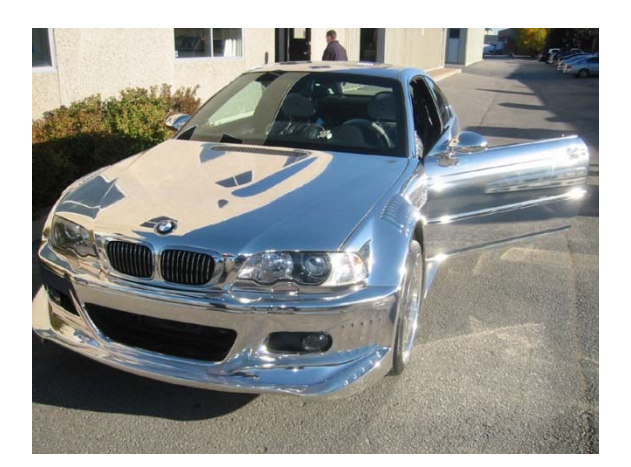

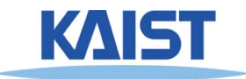

Image source: astochimp.com and wiki

# **Viewing Transformations**

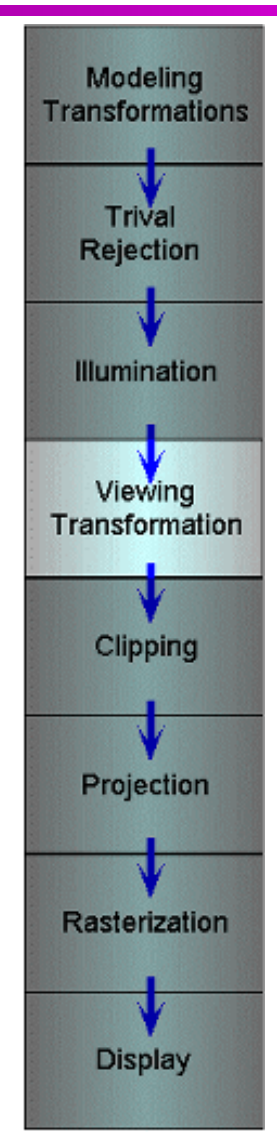

● **Maps points from world space to eye space**

- **Viewing position is transformed to the origin**
- **Viewing direction is oriented along some axis**

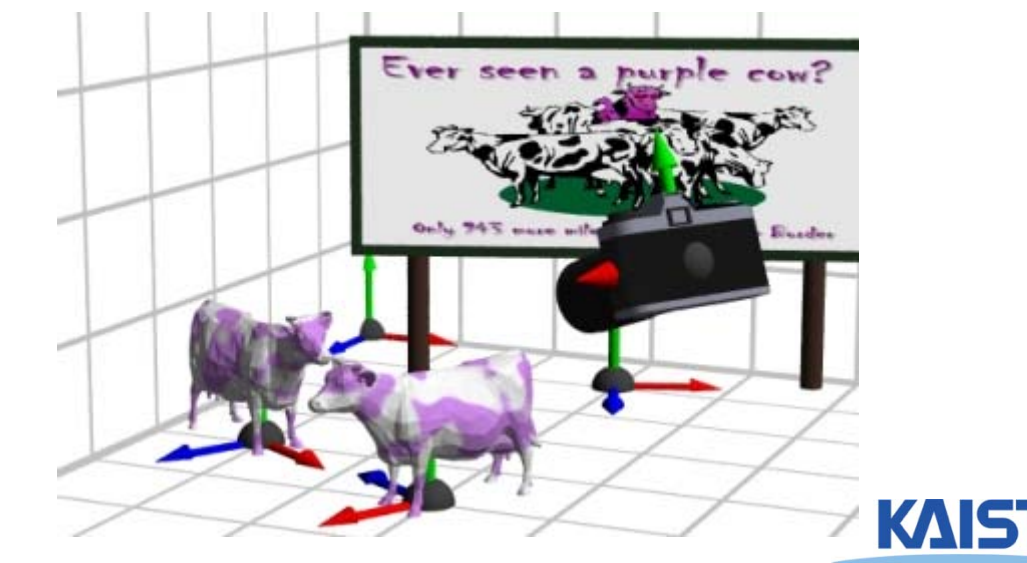

# **Clipping and Projection**

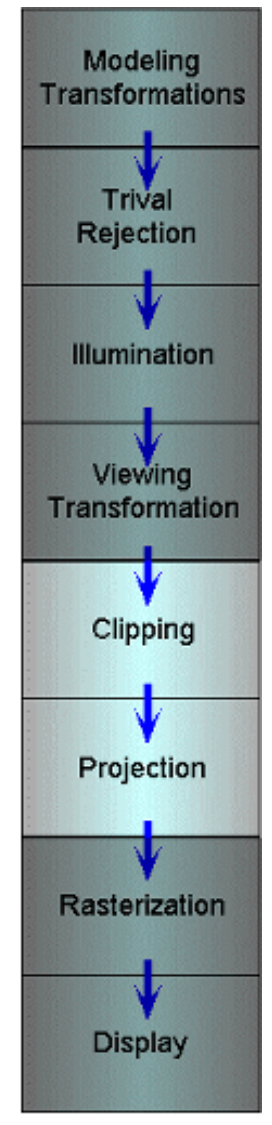

- **We specify a volume called a viewing frustum**
- ●**Map the view frustum to the unit cube**
- **Clip objects against the view volume, thereby eliminating geometry not visible in the image**
- ● **Project objects into two-dimensions**

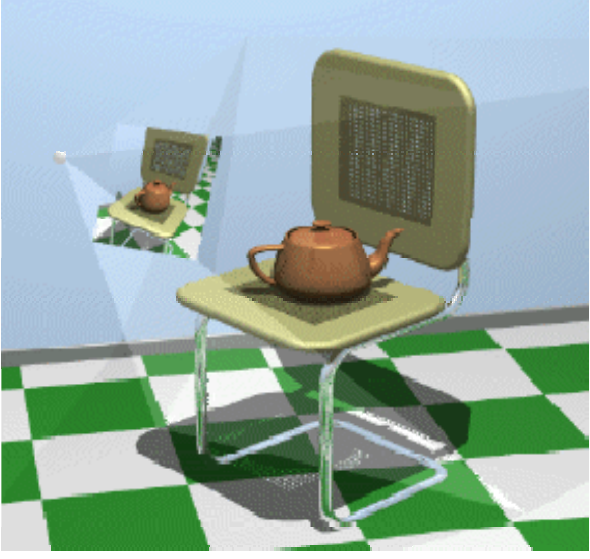

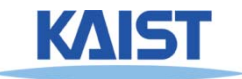

# **Rasterization and Display**

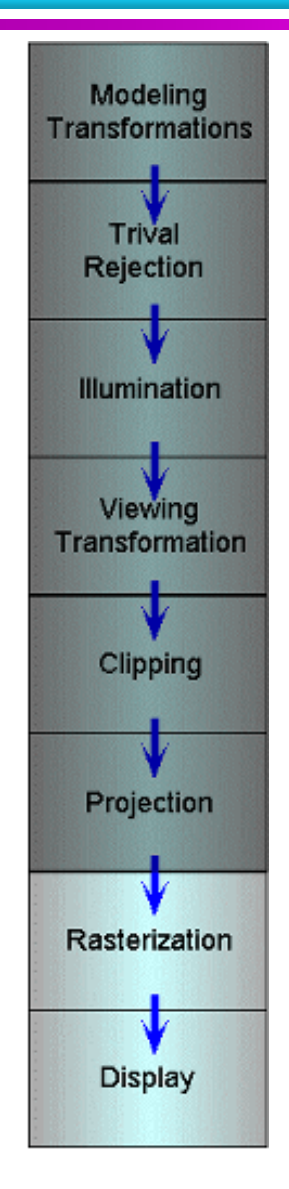

- **Transform to screen space**
- **Rasterization converts objects pixels**

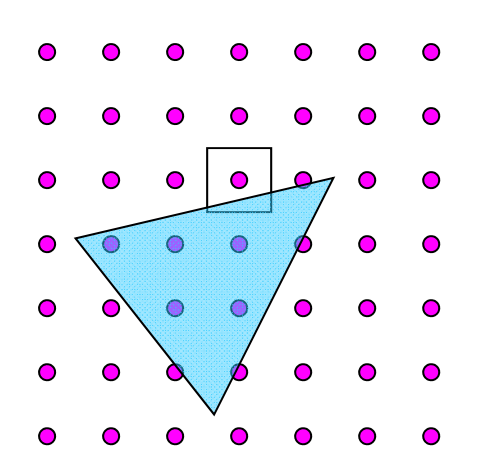

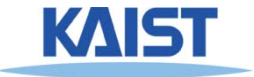

## **Why we are using rasterization?**

- **Efficiency**
- **Reasonably quality**

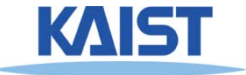

#### **Fermi GPU Architecture**

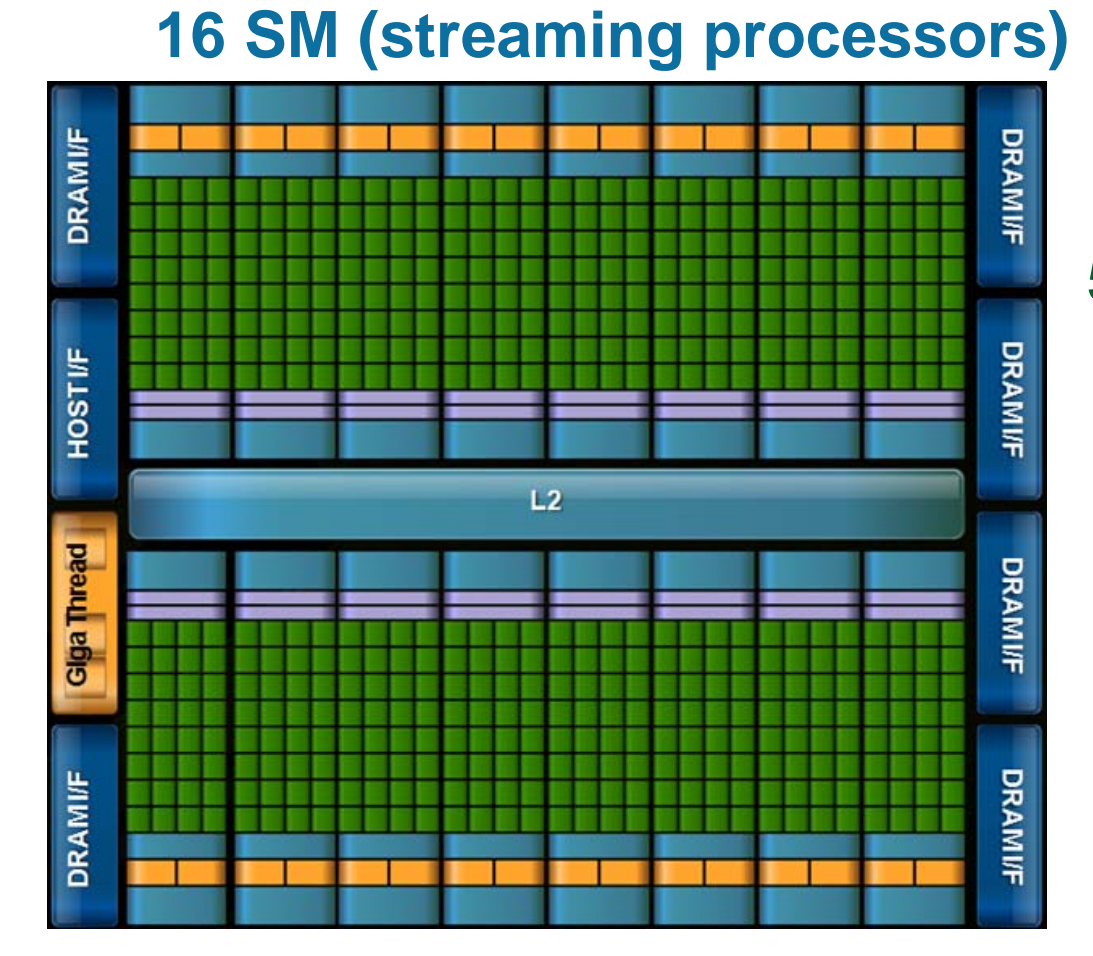

#### **512 CUDA cores**

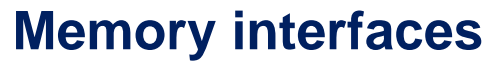

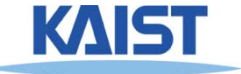

### **Where Rasterization Is**

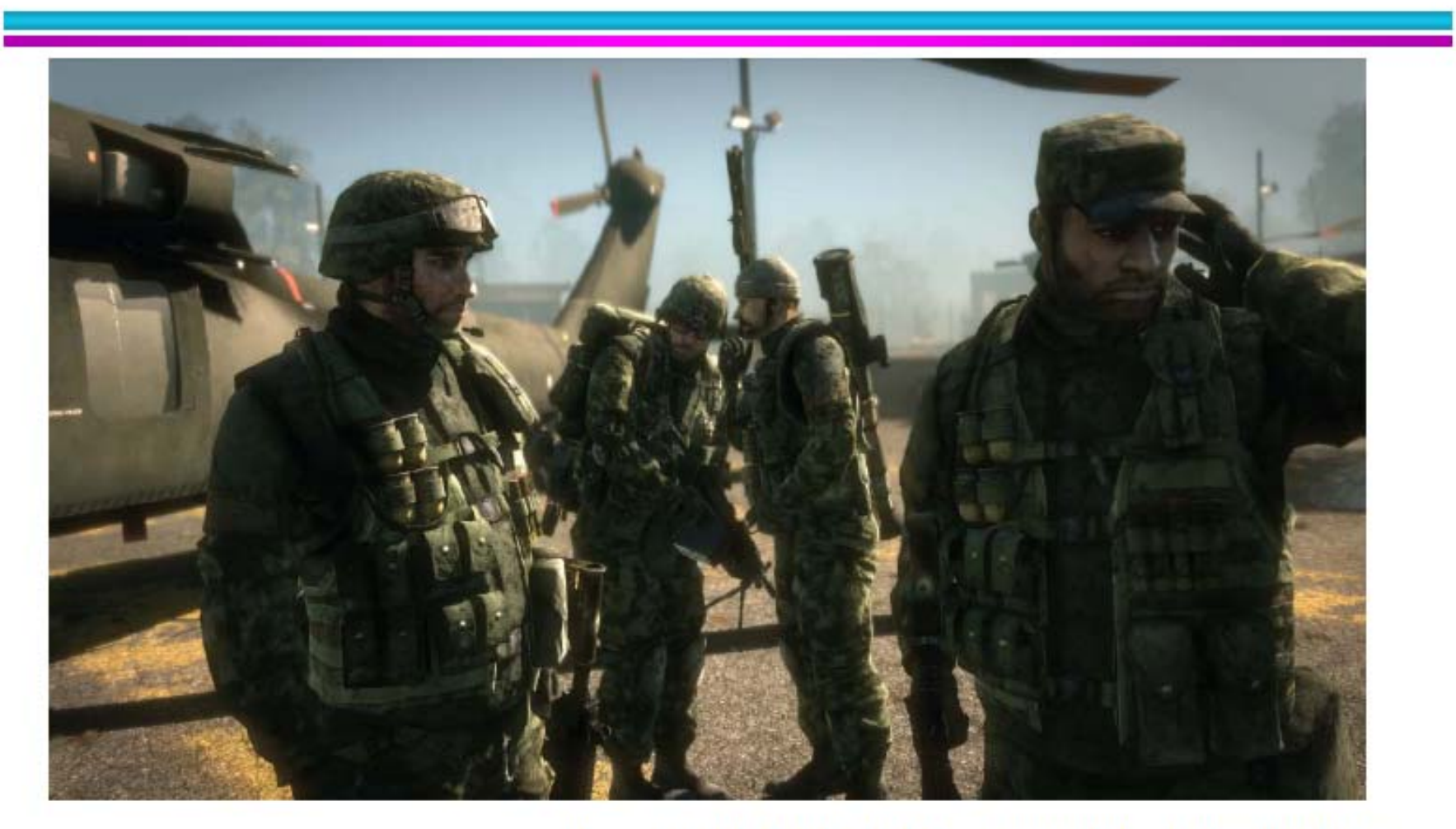

From Battlefield: Bad Company, EA Digital Illusions **CEAB** 

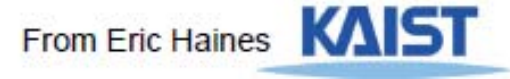

#### **But what about other visual cues?**

- **Lighting**
	- **Shadows**
	- **Shading: glossy, transparency**
- **Color bleeding, etc.**
- **Generality**

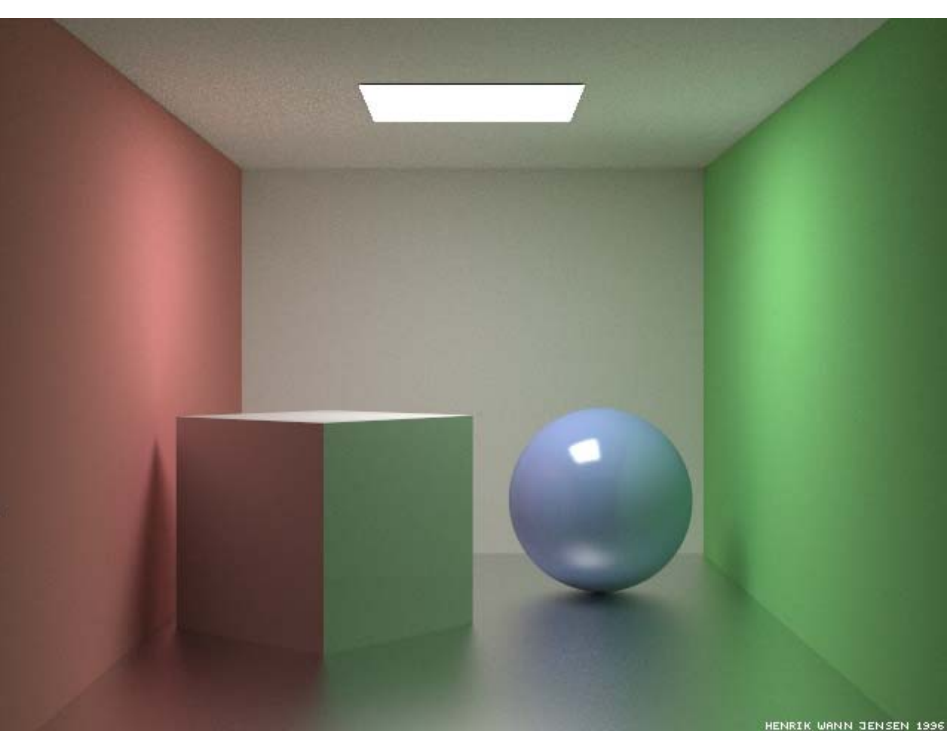

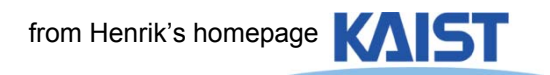

# **Recursive Ray Casting**

● **Gained popularity in when Turner Whitted (1980) recognized that recursive ray casting could be used for global illumination effects** 

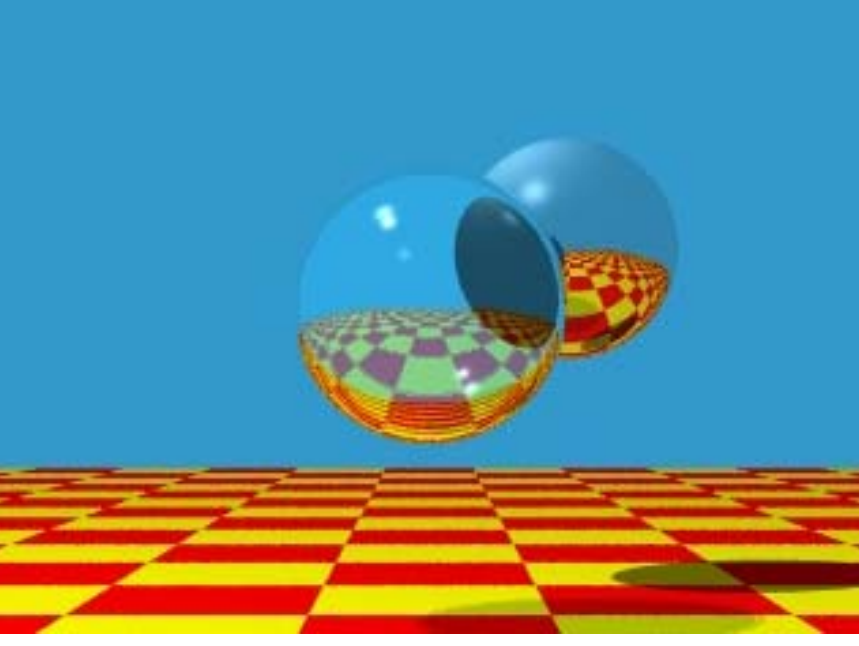

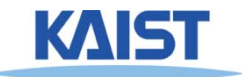

# **Any Questions?**

- **Come up with one question on what we have discussed in the class and submit at the end of the class**
	- **1 for already answered questions**
	- **2 for typical questions**
	- **3 for questions with thoughts**
- **Submit questions at least four times before the mid-term exam**
	- **Multiple questions for the class is counted as only a single time**

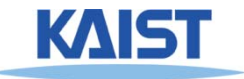

#### **Homework**

- **Go over the next lecture slides before the class**
- **Watch 2 SIGGRAPH videos and submit your summaries right brefore every Tue. class**
	- **Just one paragraph for each summary**

#### **Example:**

#### **Title: XXX XXXX XXXX**

**Abstract: this video is about accelerating the performance of ray tracing. To achieve its goal, they design a new technique for reordering rays, since by doing so, they can improve the ray coherence and thus improve the overall performance.**

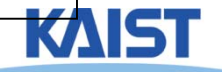

#### **Course Objectives were:**

- **Understand classic rendering pipeline**
	- **Just high-level concepts, not all the details**
	- ●**Brief introduction of common under. CG**
- **Know its pros and cons**

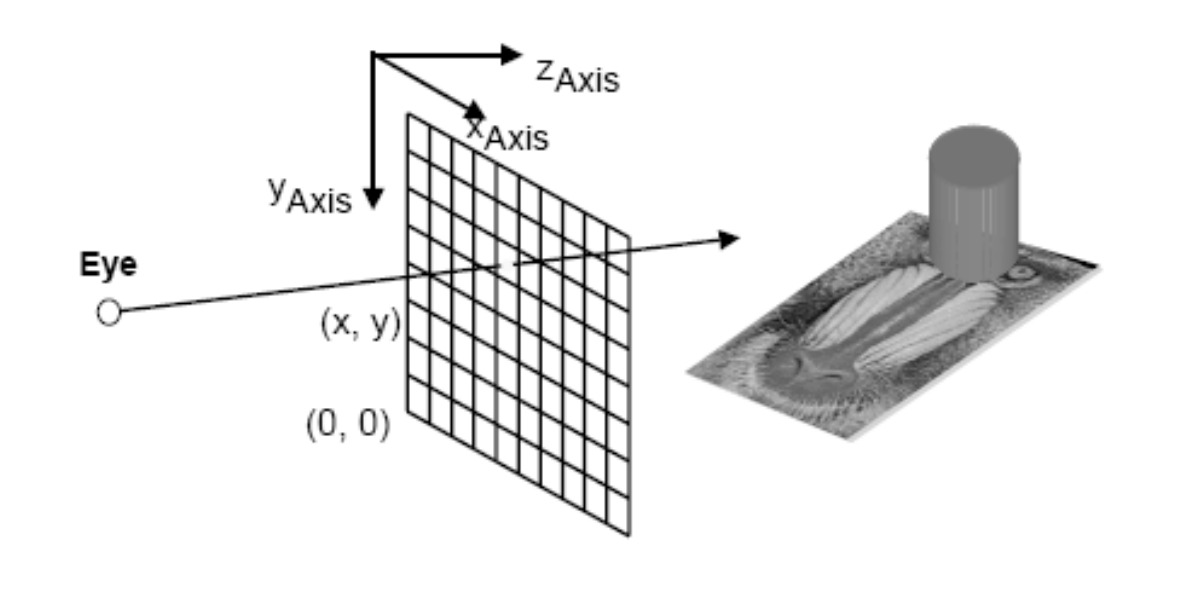

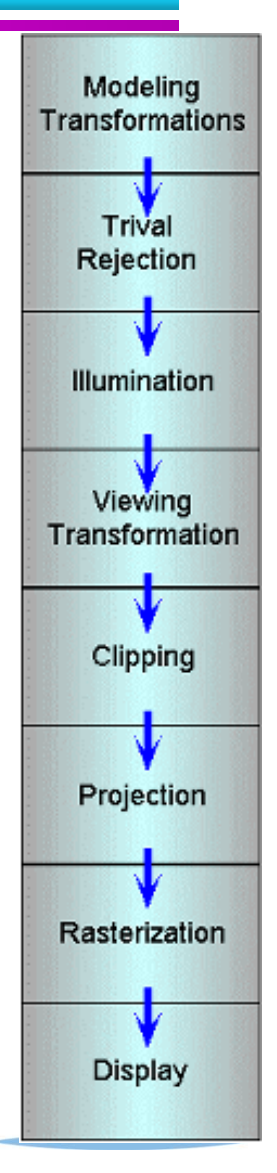

#### **Next Time**

● **Ray tracing**

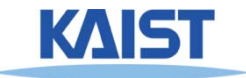